### RISC vs CISC

Anton Golov, Tjark Bloemendal, Roel van den Broek, Rolf Plagmeijer, Harry Smit

October 23, 2012

## **Contents**

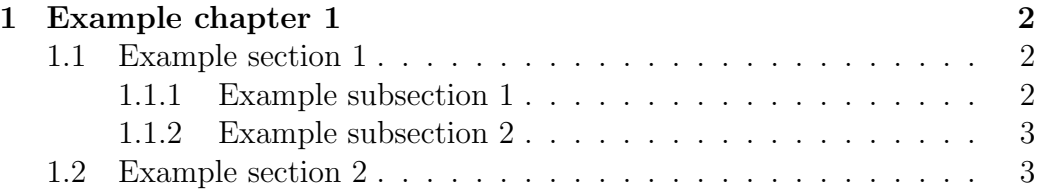

## Chapter 1

## Example chapter 1

Random text.

#### 1.1 Example section 1

More random text, and aligning stuff with links to the equations. Not that important.

$$
x^{2} + 6x + 9 = (x+3)(x+3)
$$
 (1.1)

$$
= (x+3)^2 \tag{1.2}
$$

Without links.

$$
x^{2} + 6x + 9 = (x + 3)(x + 3)
$$
  
=  $(x + 3)^{2}$ 

And finally, equations:

$$
x^{2} + 6x + 9 = (x+3)(x+3) = (x+3)^{2}
$$
\n(1.3)

and the reference 1.3.

#### 1.1.1 Example subsection 1

Even more random text, with an itemization.

- First item.
- Second item.
- etc.

#### 1.1.2 Example subsection 2

More random text, with an enumeration.

- 1. First item.
- 2. Second item.
- 3. etc.

### 1.2 Example section 2

Even more random text. With a reference to [1], in the bibliography.

# Bibliography

[1] *I did all my searches here.* http://www.google.com Place, Date